# Support Vector Machine Tutorial

Wu, Shih-Hung (Ph.D)

Dept. of CSIE, CYUT

## References

- Book
  - Duda etal. "pattern classification", Ch5
- Slides
  - Moore, Andrew (CMU)
    - http://www.cs.cmu.edu/~awm/tutorials
  - Lin, Chih-Jen (NTU)
    - http://www.csie.ntu.edu.tw/~cjlin/talks.html

# 5.11 Support Vector Machines

Popular, easy-to-use, available

- Support Vector
- Data is mapped to a high dimension
- SVM training

- Example 2
  - SVM for the XOR Problem

## Optimal hyperplane

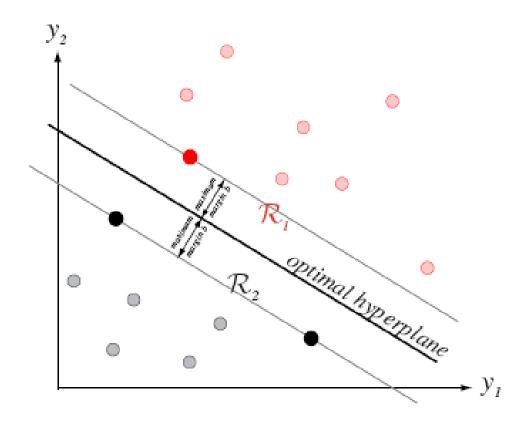

FIGURE 5.19. Training a support vector machine consists of finding the optimal hyperplane, that is, the one with the maximum distance from the nearest training patterns. The support vectors are those (nearest) patterns, a distance b from the hyperplane. The three support vectors are shown as solid dots. From: Richard O. Duda, Peter E. Hart, and David G. Stork, Pattern Classification. Copyright © 2001 by John Wiley & Sons, Inc.

# Mapping to higher dimensional space

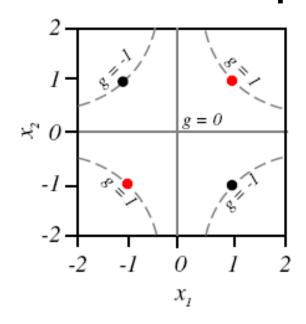

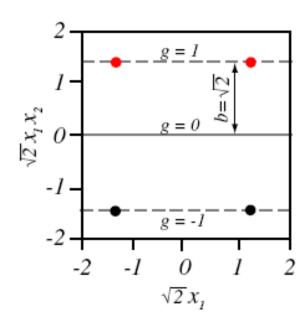

The XOR problem in the original  $x_1 - x_2$  feature space is shown at the left; the two red patterns are in category  $\omega_1$  and the two black ones in  $\omega_2$ . These four training patterns x are mapped to a six-dimensional space by  $1, \sqrt{2}x_1, \sqrt{2}x_2, \sqrt{2}x_1x_2, x_1^2$  and  $x_2^2$ . In this space, the optimal hyperplane is found to be  $g(x_1, x_2) = x_1x_2 = 0$  and the margin is  $b = \sqrt{2}$ . A two-dimensional projection of this space is shown at the right. The hyperplanes through the support vectors are  $\sqrt{2}x_1x_2 = \pm 1$ , and correspond to the hyperbolas  $x_1x_2 = \pm 1$  in the original feature space, as shown.

## **SVM** introduction

Example from Andrew Moor's slides

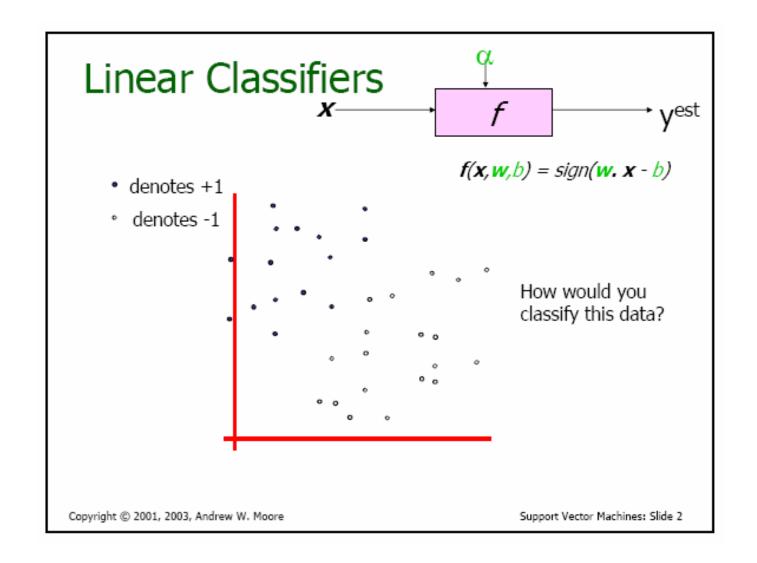

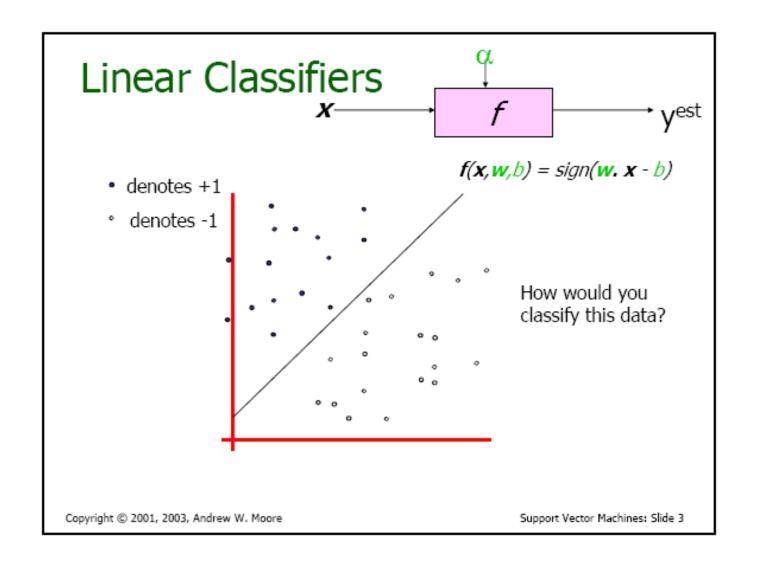

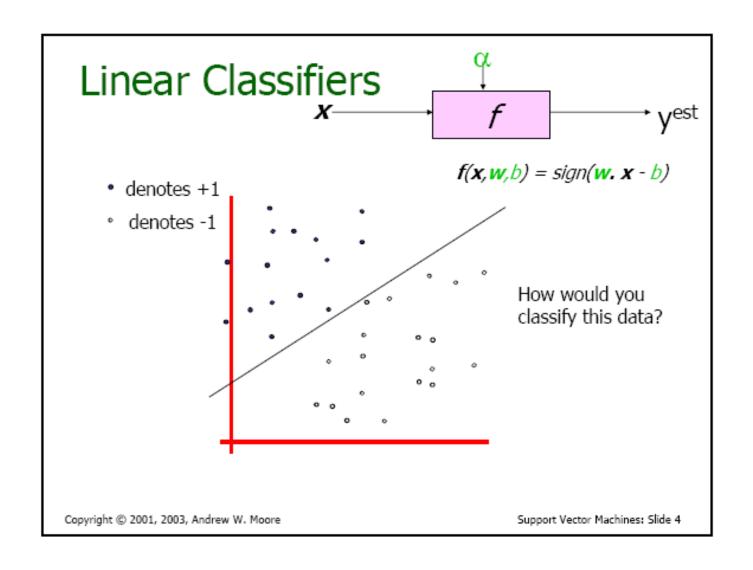

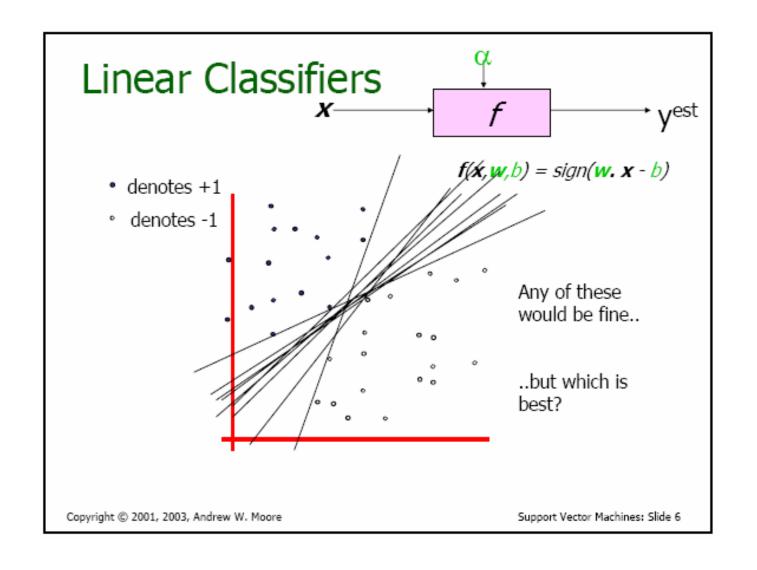

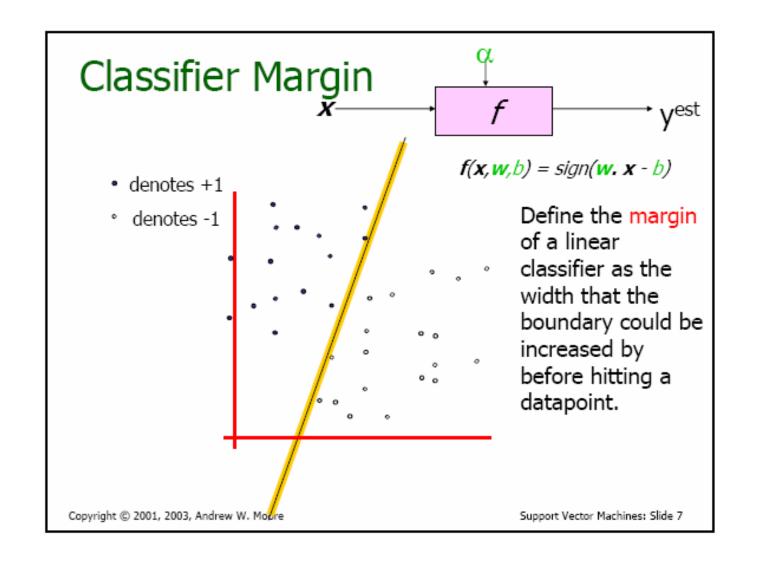

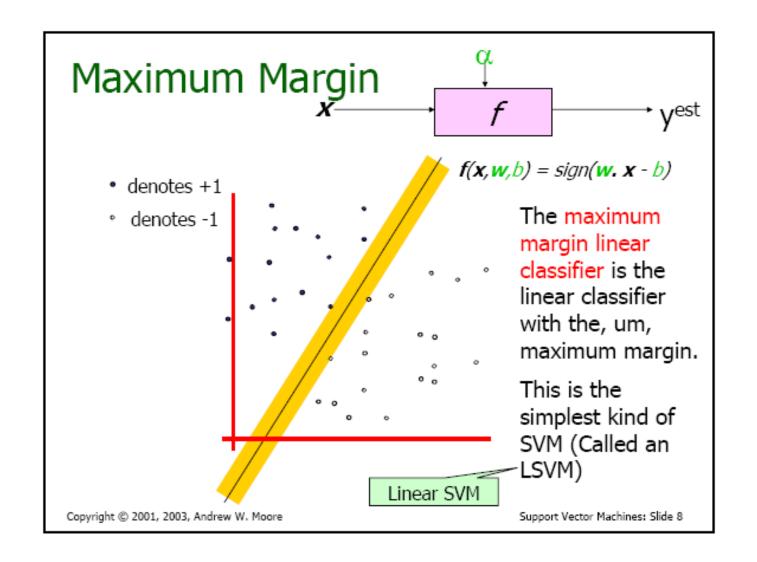

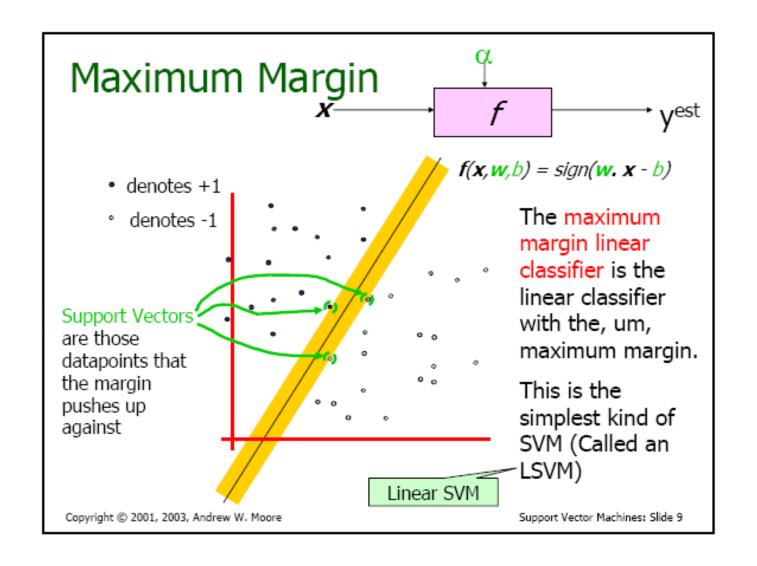

## Specifying a line and margin

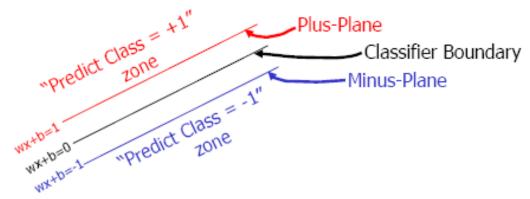

- Plus-plane =  $\{x : w : x + b = +1\}$
- Minus-plane =  $\{ x : w . x + b = -1 \}$

Classify as.. +1 if 
$$w \cdot x + b \ge 1$$
  
-1 if  $w \cdot x + b \le -1$   
Universe if  $-1 < w \cdot x + b < 1$   
explodes

Copyright © 2001, 2003, Andrew W. Moore

# How to deal with Noisy Data?

### This is going to be a problem! Uh-oh! What should we do? Idea 1.1: denotes +1 denotes -1 Minimize w.w + C (#train errors) Tradeoff parameter There's a serious practical problem that's about to make us reject this approach. Can you guess what it is? Support Vector Machines: Slide 29 Copyright © 2001, 2003, Andrew W. Moore

## Uh-oh!

This is going to be a problem! What should we do?

Idea 2.0:

#### Minimize

w.w + C (distance of error points to their correct place)

• denotes +1
• denotes -1

Copyright © 2001, 2003, Andrew W. Moore

### Learning Maximum Margin with Noise

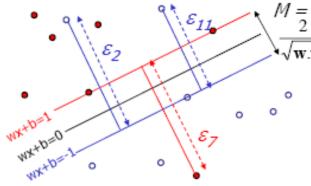

M = Given guess of  $\boldsymbol{w}$ ,  $\boldsymbol{b}$  we can

- √√w.w

  Compute sum of distances
  of points to their correct
  zones
  - Compute the margin width Assume R datapoints, each  $(\mathbf{x}_k, \mathbf{y}_k)$  where  $\mathbf{y}_k = +/-1$

What should our quadratic optimization criterion be?

$$\frac{1}{2}\mathbf{w}.\mathbf{w} + C\sum_{k=1}^{R} \varepsilon_{k}$$

How many constraints will we have? R

What should they be?

$$\frac{1}{2}\mathbf{W}.\mathbf{W} + C\sum_{k=1} \varepsilon_k \qquad \mathbf{w}. \ \mathbf{x}_k + b \ge 1 - \varepsilon_k \text{ if } \mathbf{y}_k = 1$$

$$\mathbf{w}. \ \mathbf{x}_k + b \le -1 + \varepsilon_k \text{ if } \mathbf{y}_k = -1$$

Copyright © 2001, 2003, Andrew W. Moore

# Mapping to a higher Dimensional space

## Suppose we're in 1-dimension

What would SVMs do with this data?

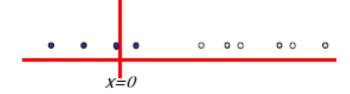

Copyright © 2001, 2003, Andrew W. Moore

## Suppose we're in 1-dimension

Not a big surprise

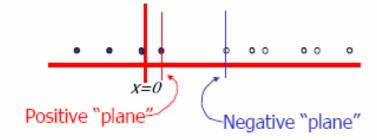

Copyright © 2001, 2003, Andrew W. Moore

### Harder 1-dimensional dataset

That's wiped the smirk off SVM's face.

What can be done about this?

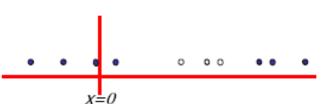

Copyright © 2001, 2003, Andrew W. Moore

#### Harder 1-dimensional dataset

x=0

Remember how permitting nonlinear basis functions made linear regression so much nicer?

Let's permit them here too

$$\mathbf{z}_k = (x_k, x_k^2)$$

Copyright @ 2001, 2003, Andrew W. Moore

#### Harder 1-dimensional dataset

Remember how permitting nonlinear basis functions made linear regression so much nicer?

Let's permit them here too

$$\mathbf{z}_k = (x_k, x_k^2)$$

Copyright @ 2001, 2003, Andrew W. Moore

#### Common SVM basis functions

 $\mathbf{z}_k = (\text{ polynomial terms of } \mathbf{x}_k \text{ of degree 1 to } q)$ 

 $\mathbf{z}_k = (\text{ radial basis functions of } \mathbf{x}_k)$ 

$$\mathbf{z}_{k}[j] = \varphi_{j}(\mathbf{x}_{k}) = \text{KernelFn}\left(\frac{|\mathbf{x}_{k} - \mathbf{c}_{j}|}{\text{KW}}\right)$$

 $\mathbf{z}_k = (\text{ sigmoid functions of } \mathbf{x}_k)$ 

This is sensible.

Is that the end of the story?

No...there's one more trick!

Copyright © 2001, 2003, Andrew W. Moore

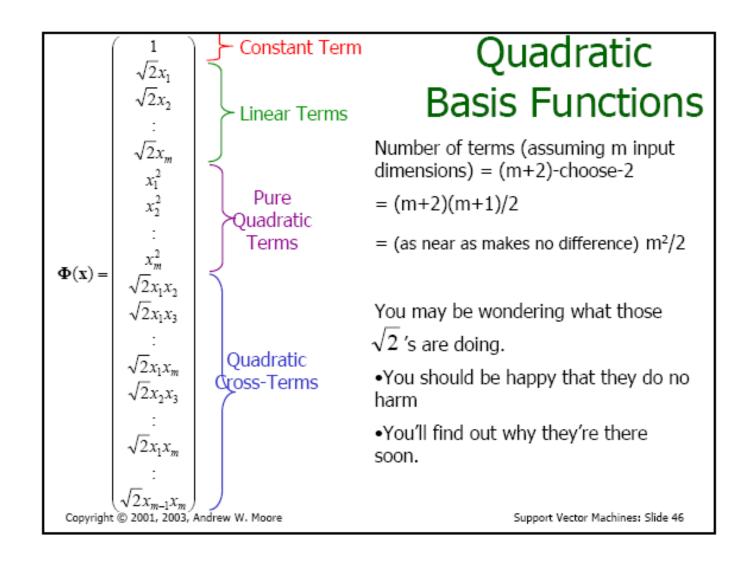

## SVM tool

Example from Lin, Chih-Jen's slides

## **Outline**

- Support vector classification
- Two practical example
- Support vector regression
- Discussion and conclusions

## **Data Classification**

- Given training data in different classes (labels known)
   Predict test data (labels unknown)
- Examples
  - Handwritten digits recognition
  - Spam filtering
  - Text classification
  - Prediction of signal peptide in human secretory proteins
- Training and testing

- Methods:
  - Nearest Neighbor
  - Neural Networks
  - Decision Tree
- Support vector machines: a new method
- Becoming more and more popular

# Why Support Vector Machines

- Existing methods: Nearest neighbor, Neural networks, decision trees.
- SVM: a new one
- In my opinion, after careful data pre-processing Appropriately use NN or SVM ⇒ similar accuracy
- But, users may not use them properly
- The chance of SVM
  - Easier for users to appropriately use it
  - The ambition: replacing NN on some applications

# **Support Vector Classification**

- Training vectors :  $\mathbf{x}_i, i = 1, \dots, l$
- Consider a simple case with two classes:
  Define a vector y

$$y_i = \begin{cases} 1 & \text{if } \mathbf{x}_i \text{ in class 1} \\ -1 & \text{if } \mathbf{x}_i \text{ in class 2}, \end{cases}$$

A hyperplane which separates all data

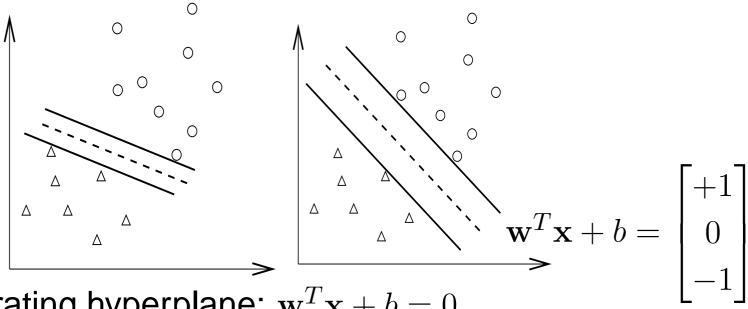

• A separating hyperplane:  $\mathbf{w}^T \mathbf{x} + b = 0$ 

$$(\mathbf{w}^T \mathbf{x}_i) + b > 0$$
 if  $y_i = 1$   
 $(\mathbf{w}^T \mathbf{x}_i) + b < 0$  if  $y_i = -1$ 

• Decision function  $f(\mathbf{x}) = \text{sign}(\mathbf{w}^T\mathbf{x} + b)$ ,  $\mathbf{x}$ : test data Variables:  $\mathbf{w}$  and  $\mathbf{b}$ : Need to know coefficients of a plane

Many possible choices of w and b

Select  $\mathbf{w}, b$  with the maximal margin. Maximal distance between  $\mathbf{w}^T\mathbf{x} + b = \pm 1$ 

$$(\mathbf{w}^T \mathbf{x}_i) + b \ge 1$$
 if  $y_i = 1$   
 $(\mathbf{w}^T \mathbf{x}_i) + b \le -1$  if  $y_i = -1$ 

• Distance between  $\mathbf{w}^T \mathbf{x} + b = 1$  and -1:

$$2/\|\mathbf{w}\| = 2/\sqrt{\mathbf{w}^T \mathbf{w}}$$

$$\min_{\mathbf{w},b} \quad \frac{1}{2}\mathbf{w}^T\mathbf{w}$$
subject to 
$$y_i((\mathbf{w}^T\mathbf{x}_i) + b) \ge 1,$$

$$i = 1, \dots, l.$$

# **Higher Dimensional Feature Spaces**

- Earlier we tried to find a linear separating hyperplane
   Data may not be linear separable
- Non-separable case: allow training errors

$$\min_{\mathbf{w},b,\boldsymbol{\xi}} \quad \frac{1}{2}\mathbf{w}^T\mathbf{w} + C\sum_{i=1}^{l} \xi_i 
y_i((\mathbf{w}^T\mathbf{x}_i) + b) \ge 1 - \xi_i, 
\xi_i \ge 0, \ i = 1, \dots, l$$

- $\xi_i > 1$ ,  $\mathbf{x}_i$  not on the correct side of the separating plane
- C: large penalty parameter, most  $\xi_i$  are zero

Nonlinear case: linear separable in other spaces?

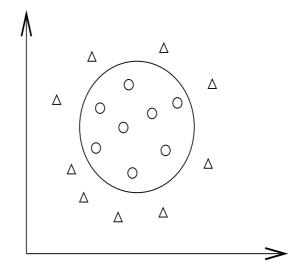

Higher dimensional (maybe infinite) feature space

$$\phi(\mathbf{x}) = (\phi_1(\mathbf{x}), \phi_2(\mathbf{x}), \ldots).$$

• Example:  $\mathbf{x} \in R^3, \phi(\mathbf{x}) \in R^{10}$ 

$$\phi(\mathbf{x}) = (1, \sqrt{2}x_1, \sqrt{2}x_2, \sqrt{2}x_3, x_1^2, x_2^2, \sqrt{2}x_1x_2, \sqrt{2}x_1x_3, \sqrt{2}x_2x_3)$$

A standard problem [Cortes and Vapnik, 1995]:

$$\begin{split} & \min_{\mathbf{w},b,\pmb{\xi}} & \frac{1}{2}\mathbf{w}^T\mathbf{w} + C\sum_{i=1}^l \xi_i \\ \text{subject to} & y_i(\mathbf{w}^T\phi(\mathbf{x}_i) + b) \geq 1 - \xi_i, \ \xi_i \geq 0, \ i = 1,\dots,l. \end{split}$$

## **Finding the Decision Function**

- w: a vector in a high dimensional space ⇒ maybe infinite variables
- The dual problem

$$\begin{aligned} & \min_{\boldsymbol{\alpha}} & & \frac{1}{2}\boldsymbol{\alpha}^TQ\boldsymbol{\alpha} - \mathbf{e}^T\boldsymbol{\alpha} \\ & \text{subject to} & & 0 \leq \alpha_i \leq C, i = 1, \dots, l \\ & & & \mathbf{y}^T\boldsymbol{\alpha} = 0, \end{aligned}$$

where 
$$Q_{ij} = y_i y_j \phi(\mathbf{x}_i)^T \phi(\mathbf{x}_j)$$
 and  $\mathbf{e} = [1, \dots, 1]^T$ 

$$\mathbf{w} = \sum_{i=1}^{l} \alpha_i y_i \phi(\mathbf{x}_i)$$

- Primal and dual: optimization theory. Not trivial. Infinite dimensional programming.
- A finite problem:#variables = #training data
- $Q_{ij} = y_i y_j \phi(\mathbf{x}_i)^T \phi(\mathbf{x}_j)$  needs a closed form Efficient calculation of high dimensional inner products Kernel trick,  $K(\mathbf{x}_i, \mathbf{x}_j) = \phi(\mathbf{x}_i)^T \phi(\mathbf{x}_j)$

• Example:  $\mathbf{x}_i \in R^3, \phi(\mathbf{x}_i) \in R^{10}$ 

$$\phi(\mathbf{x}_i) = (1, \sqrt{2}(x_i)_1, \sqrt{2}(x_i)_2, \sqrt{2}(x_i)_3, (x_i)_1^2, (x_i)_2^2, (x_i)_3^2, \sqrt{2}(x_i)_1(x_i)_2, \sqrt{2}(x_i)_1(x_i)_3, \sqrt{2}(x_i)_3^2, (x_i)_3^2, (x_i)_3^2$$

Then  $\phi(\mathbf{x}_i)^T \phi(\mathbf{x}_j) = (1 + \mathbf{x}_i^T \mathbf{x}_j)^2$ .

• Popular methods:  $K(\mathbf{x}_i, \mathbf{x}_j) =$ 

$$e^{-\gamma \|\mathbf{x}_i - \mathbf{x}_j\|^2}$$
, (Radial Basis Function)  $(\mathbf{x}_i^T \mathbf{x}_j/a + b)^d$  (Polynomial kernel)

### **Kernel Tricks**

- Kernel:  $K(\mathbf{x}, \mathbf{y}) = \phi(\mathbf{x})^T \phi(\mathbf{y})$
- No need to explicitly know  $\phi(\mathbf{x})$
- Common kernels  $K(\mathbf{x}_i, \mathbf{x}_j) =$

$$e^{-\gamma \|\mathbf{x}_i - \mathbf{x}_j\|^2}$$
, (Radial Basis Function)  $(\mathbf{x}_i^T \mathbf{x}_j/a + b)^d$  (Polynomial kernel)

- They can be inner product in infinite dimensional space
- Assume  $x \in R^1$  and  $\gamma > 0$ .

$$e^{-\gamma ||x_{i}-x_{j}||^{2}} = e^{-\gamma(x_{i}-x_{j})^{2}} = e^{-\gamma x_{i}^{2}+2\gamma x_{i}x_{j}-\gamma x_{j}^{2}}$$

$$= e^{-\gamma x_{i}^{2}-\gamma x_{j}^{2}} \left(1 + \frac{2\gamma x_{i}x_{j}}{1!} + \frac{(2\gamma x_{i}x_{j})^{2}}{2!} + \frac{(2\gamma x_{i}x_{j})^{3}}{3!} + \cdots\right)$$

$$= e^{-\gamma x_{i}^{2}-\gamma x_{j}^{2}} \left(1 \cdot 1 + \sqrt{\frac{2\gamma}{1!}} x_{i} \cdot \sqrt{\frac{2\gamma}{1!}} x_{j} + \sqrt{\frac{(2\gamma)^{2}}{2!}} x_{i}^{2} \cdot \sqrt{\frac{(2\gamma)^{2}}{2!}} x_{j}^{2} + \sqrt{\frac{(2\gamma)^{3}}{3!}} x_{i}^{3} \cdot \sqrt{\frac{(2\gamma)^{3}}{3!}} x_{j}^{3} + \cdots\right)$$

$$= \phi(x_{i})^{T} \phi(x_{j}),$$

where

$$\phi(x) = e^{-\gamma x^2} \left[ 1, \sqrt{\frac{2\gamma}{1!}} x, \sqrt{\frac{(2\gamma)^2}{2!}} x^2, \sqrt{\frac{(2\gamma)^3}{3!}} x^3, \cdots \right]^T.$$

### **Decision function**

- w: maybe an infinite vector
- At optimum

$$\mathbf{w} = \sum_{i=1}^{l} \alpha_i y_i \phi(\mathbf{x}_i)$$

Decision function

$$\mathbf{w}^{T} \phi(\mathbf{x}) + b$$

$$= \sum_{i=1}^{l} \alpha_{i} y_{i} \phi(\mathbf{x}_{i})^{T} \phi(\mathbf{x}) + b$$

$$= \sum_{i=1}^{l} \alpha_{i} y_{i} K(\mathbf{x}_{i}, \mathbf{x}) + b$$

No need to have w

- ightharpoonup > 0: 1st class, < 0: 2nd class
- Only  $\phi(\mathbf{x}_i)$  of  $\alpha_i > 0$  used

 $\alpha_i > 0 \Rightarrow \text{ support vectors}$ 

## **Support Vectors: More Important Data**

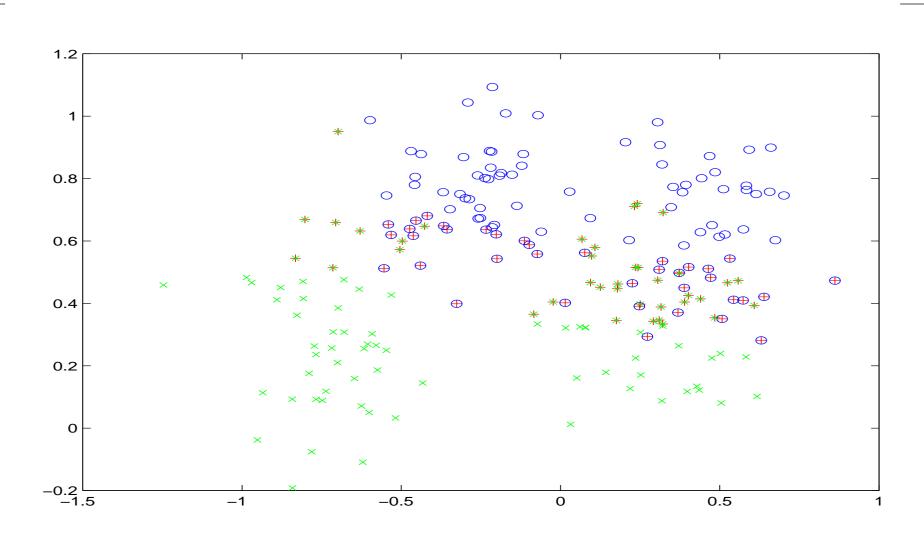

## A Toy Example

• Two training data in  $R^1$ :

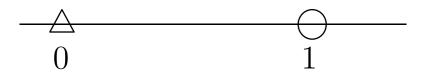

What is the separating hyperplane?

### **Primal Problem**

- $\mathbf{x}_1 = 0, \mathbf{x}_2 = 1 \text{ with } \mathbf{y} = [-1, 1]^T$ .
- Primal problem

$$\min_{w,b} \quad \frac{1}{2}w^2$$
 subject to 
$$w \cdot 1 + b \ge 1, \qquad (1)$$
 
$$-1(w \cdot 0 + b) \ge 1. \qquad (2)$$

- $-b \ge 1$  and  $w \ge 1 b \ge 2$ .
- For any (w,b) satisfying two inequality constraints

$$w \ge 2$$

- We are minimizing  $\frac{1}{2}w^2$ The smallest possibility is w=2.
- $\bullet$  (w,b)=(2,-1) is the optimal solution.
- The separating hyperplane 2x 1 = 0 In the middle of the two training data:

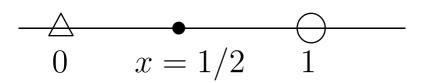

### **Dual Problem**

Formula derived before

$$\min_{\boldsymbol{\alpha} \in R^l} \frac{1}{2} \sum_{i=1}^l \sum_{j=1}^l \alpha_i \alpha_j y_i y_j \phi(\mathbf{x}_i)^T \phi(\mathbf{x}_j) - \sum_{i=1}^l \alpha_i$$

subject to  $\alpha_i \geq 0, i = 1, \ldots, l$ , and  $\sum_{i=1}^{s} \alpha_i y_i = 0$ .

Get the objective function

$$\mathbf{x}_1^T \mathbf{x}_1 = 0, \mathbf{x}_1^T \mathbf{x}_2 = 0$$
$$\mathbf{x}_2^T \mathbf{x}_1 = 0, \mathbf{x}_2^T \mathbf{x}_2 = 1$$

#### Objective function

$$\frac{1}{2}\alpha_1^2 - (\alpha_1 + \alpha_2)$$

$$= \frac{1}{2} \begin{bmatrix} \alpha_1 & \alpha_2 \end{bmatrix} \begin{bmatrix} 0 & 0 \\ 0 & 1 \end{bmatrix} \begin{bmatrix} \alpha_1 \\ \alpha_2 \end{bmatrix} - \begin{bmatrix} 1 & 1 \end{bmatrix} \begin{bmatrix} \alpha_1 \\ \alpha_2 \end{bmatrix}.$$

#### Constraints

$$\alpha_1 - \alpha_2 = 0, 0 \le \alpha_1, 0 \le \alpha_2.$$

•  $\alpha_2 = \alpha_1$  to the objective function,

$$\frac{1}{2}\alpha_1^2 - 2\alpha_2$$

- Smallest value at  $\alpha_1 = 2$ .  $\alpha_2$  as well
- If smallest value < 0 clipped to 0</p>

### Let Us Try A Practical Example

A problem from astroparticle physics

```
1.0 1:2.617300e+01 2:5.886700e+01 3:-1.894697e-01 4:1.251225e+02
1.0 1:5.707397e+01 2:2.214040e+02 3:8.607959e-02 4:1.229114e+02
1.0 1:1.725900e+01 2:1.734360e+02 3:-1.298053e-01 4:1.250318e+02
1.0 1:2.177940e+01 2:1.249531e+02 3:1.538853e-01 4:1.527150e+02
1.0 1:9.133997e+01 2:2.935699e+02 3:1.423918e-01 4:1.605402e+02
1.0 1:5.537500e+01 2:1.792220e+02 3:1.654953e-01 4:1.112273e+02
1.0 1:2.956200e+01 2:1.913570e+02 3:9.901439e-02 4:1.034076e+02
```

- Training and testing sets available: 3,089 and 4,000
- Data format is an issue

### **SVM software:** LIBSVM

- http://www.csie.ntu.edu.tw/~cjlin/libsvm
- Now one of the most used SVM software
- Installation
- On Unix: Download zip file and make
- On Windows:
  - Download zip file and make
  - c:nmake -f Makefile.win
  - Windows binaries included in the package

## **Usage of LIBSVM**

#### Training

#### Testing

Usage: svm-predict test\_file model\_file outp

## **Training and Testing**

#### Training

```
$./svm-train train.1
.....*
optimization finished, #iter = 6131
nu = 0.606144
obj = -1061.528899, rho = -0.495258
nSV = 3053, nBSV = 724
Total nSV = 3053
```

#### Testing

```
$./svm-predict test.1 train.1.model
  test.1.predict
Accuracy = 66.925% (2677/4000)
```

## What does this Output Mean

- obj: the optimal objective value of the dual SVM
- rho: -b in the decision function
- nSV and nBSV: number of support vectors and bounded support vectors

(i.e., 
$$\alpha_i = C$$
).

• nu-svm is a somewhat equivalent form of C-SVM where C is replaced by  $\nu$ .

### Why this Fails

- After training, nearly 100% support vectors
- Training and testing accuracy different

```
$./svm-predict train.1 train.1.model o Accuracy = 99.7734% (3082/3089)
```

Most kernel elements:

$$K_{ij} \begin{cases} = 1 & \text{if } i = j, \\ \to 0 & \text{if } i \neq j. \end{cases}$$

## **Data Scaling**

- Without scaling
   Attributes in greater numeric ranges may dominate
- Example:

|                           | height | sex |
|---------------------------|--------|-----|
| $\overline{\mathbf{x}_1}$ | 150    | F   |
| $\mathbf{x}_2$            | 180    | M   |
| $\mathbf{x}_3$            | 185    | M   |

and

$$y_1 = 0, y_2 = 1, y_3 = 1.$$

The separating hyperplane

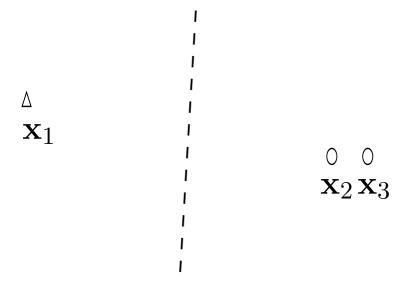

- Decision strongly depends on the first attribute
- What if the second is more important

• Linearly scale the first to [0,1] by:

$$\frac{\textbf{1st attribute} - 150}{185 - 150}$$

New points and separating hyperplane

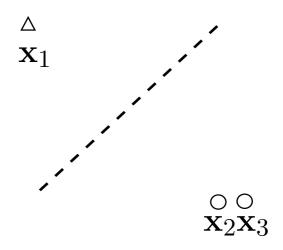

Transformed to the original space,

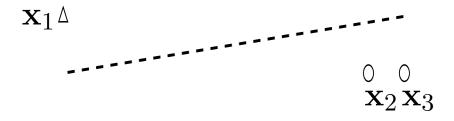

The second attribute plays a role

## **After Data Scaling**

#### A common mistake

```
$./svm-scale -l -l -u l train.1 > train.1.scale
$./svm-scale -l -l -u l test.1 > test.1.scale
```

Same factor on training and testing

```
$./svm-scale -s range1 train.1 > train.1.scale
$./svm-scale -r range1 test.1 > test.1.scale
$./svm-train train.1.scale
$./svm-predict test.1.scale train.1.scale.mod
    test.1.predict
    → Accuracy = 96.15%
```

We store the scaling factor used in training and apply them for testing set

## **More on Training**

- Train scaled data and then prediction
  - \$./svm-train train.1.scale
  - \$./svm-predict test.1.scale train.1.scale.mo
    test.1.predict
    - $\rightarrow$  Accuracy = 96.15%
- Training accuracy now is
  - \$./svm-predict train.1.scale train.1.scale.me
    Accuracy = 96.439% (2979/3089) (classification)
- Default parameter
- $C = 1, \gamma = 0.25$

### **Different Parameters**

• If we use  $C = 20, \gamma = 400$ 

```
$./svm-train -c 20 -g 400 train.1.scale
./svm-predict train.1.scale train.1.scale.mo
Accuracy = 100% (3089/3089) (classification)
```

100% training accuracy but

```
$./svm-predict test.1.scale train.1.scale.mod
Accuracy = 82.7% (3308/4000) (classification
```

- Very bad test accuracy
- Overfitting happens

## **Overfitting and Underfitting**

- When training and predicting a data, we should
  - Avoid underfitting: small training error
  - Avoid overfitting: small testing error

# • and $\triangle$ : training; $\bigcirc$ and $\triangle$ : testing

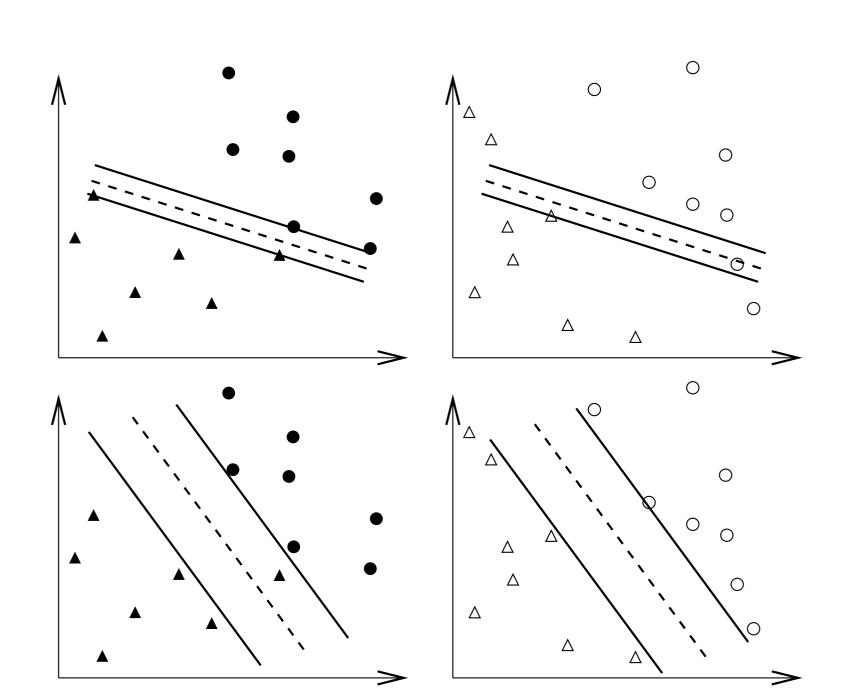

## **Overfitting**

- In theory
   You can easily achieve 100% training accuracy
- This is useless
- SurprisinglyMany application papers did this

### **Parameter Selection**

- Is very important
- Now parameters areC, kernel parameters
- Example:

$$\gamma \text{ of } e^{-\gamma \|\mathbf{x}_i - \mathbf{x}_j\|^2}$$
  $a, b, d \text{ of } (\mathbf{x}_i^T \mathbf{x}_j / a + b)^d$ 

• How to select them?
So performance better?

### **Performance Evaluation**

- Training errors not important; only test errors count
- l training data,  $\mathbf{x}_i \in R^n, y_i \in \{+1, -1\}, i = 1, \dots, l$ , a learning machine:

$$x \to f(\mathbf{x}, \alpha), f(\mathbf{x}, \alpha) = 1 \text{ or } -1.$$

Different  $\alpha$ : different machines

The expected test error (generalized error)

$$R(\alpha) = \int \frac{1}{2} |y - f(\mathbf{x}, \alpha)| dP(\mathbf{x}, y)$$

y: class of x (i.e. 1 or -1)

•  $P(\mathbf{x}, y)$  unknown, empirical risk (training error):

$$R_{emp}(\alpha) = \frac{1}{2l} \sum_{i=1}^{l} |y_i - f(\mathbf{x}_i, \alpha)|$$

•  $\frac{1}{2}|y_i - f(\mathbf{x}_i, \alpha)|$ : loss, choose  $0 \le \eta \le 1$ , with probability at least  $1 - \eta$ :

$$R(\alpha) \leq R_{emp}(\alpha) + \text{ another term}$$

- A good pattern recognition method: minimize both terms at the same time
- $R_{emp}(\alpha) \rightarrow 0$  another term  $\rightarrow$  large

#### **Performance Evaluation (Cont.)**

- In practice
   Available data ⇒ training and validation
- Train the training
- Test the validation
- k-fold cross validation:
  - Data randomly separated to k groups.
  - Each time k-1 as training and one as testing

### **CV** and **Test Accuracy**

- If we select parameters so that CV is the highest,
  - Does CV represent future test accuracy?
  - Slightly different
- If we have enough parameters, we can achieve 100% CV as well
  - e.g. more parameters than # of training data
  - But test accuracy may be different
- So
  - Available data with class labels
  - training, validation, testing

- Using CV on training + validation
- Predict testing with the best parameters from CV

## A Simple Procedure

- 1. Conduct simple scaling on the data
- 2. Consider RBF kernel  $K(x,y) = e^{-\gamma ||x-y||^2}$
- 3. Use cross-validation to find the best parameter C and  $\gamma$
- 4. Use the best C and  $\gamma$  to train the whole training set
- 5. Test
- Best C and  $\gamma$  by training k-1 and the whole ? In theory, a minor difference

No problem in practice

#### Parameter Selection Procedure in LIBSVM

grid search + CV

```
$./grid.py train.1 train.1.scale
[local] -1 -7 85.1408 (best c=0.5, g=0.0078125, rate=85.1408)
[local] 5 -7 95.4354 (best c=32.0, g=0.0078125, rate=95.4354)
.
.
```

grid.py: a python script in the python directory of LIBSVM

#### Easy parallelization on a cluster

```
$./grid.py train.1 train.1.scale
[linux1] -1 -7 85.1408 (best c=0.5, g=0.0078125, rate=85.1408)
[linux7] 5 -7 95.4354 (best c=32.0, g=0.0078125, rate=95.4354)
.
.
```

#### **Parallel Parameter Selection**

Specify machine names in grid.py

```
telnet_workers = []
ssh_workers = ['linux1','linux1','linux2',
'linux3']
nr_local_worker = 1
```

linux1: more powerful or two CPUs

- A simple centralized control
   Load balancing not a problem
- We can use other tools
   Too simple so not consider them

#### **Contour of Parameter Selection**

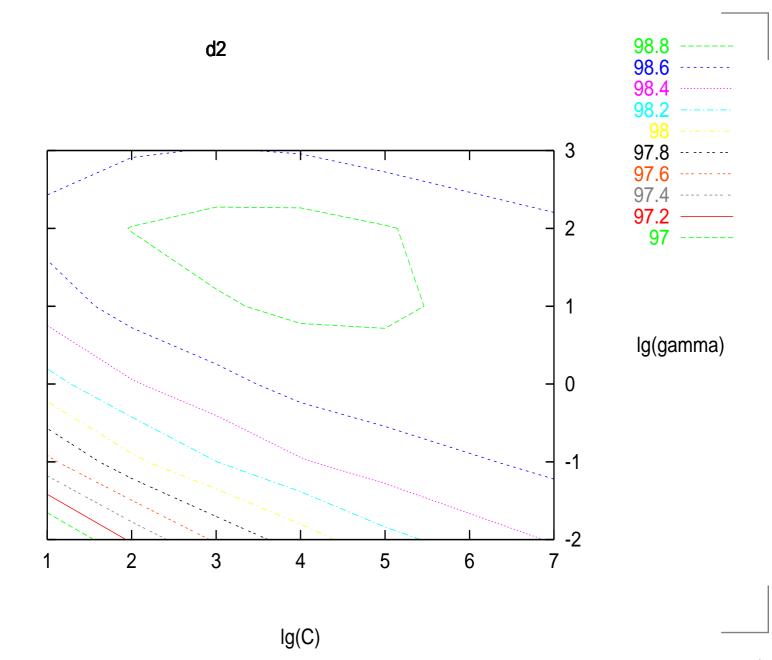

## Simple script in LIBSVM

easy.py: a script for dummies

```
$python easy.py train.1 test.1
Scaling training data...
Cross validation...
Best c=2.0, g=2.0
Training...
Scaling testing data...
Testing...
Accuracy = 96.875% (3875/4000)
```

# **Example: Engine Misfire Detection**

## **Problem Description**

- First problem of IJCNN Challenge 2001, data from Ford
- Given time series length T = 50,000
- The kth data

$$x_1(k), x_2(k), x_3(k), x_4(k), x_5(k), y(k)$$

- $y(k) = \pm 1$ : output, affected only by  $x_1(k), \ldots, x_4(k)$
- $x_5(k) = 1$ , kth data considered for evaluating accuracy
- 50,000 training data, 100,000 testing data (in two sets)

- ullet Past and future information may affect y(k)
- $x_1(k)$ : periodically nine 0s, one 1, nine 0s, one 1, and so on.
- Example:

```
0.00000
                                      1.00000
         -0.999991
                   0.169769
                             0.000000
0.00000
                             0.000292
         -0.659538
                   0.169769
                                      1.00000
0.000000
        -0.660738
                   0.169128
                             -0.020372 1.0000
        -0.660307
1.000000
                   0.169128
                             0.007305 1.00000
                   0.169525
                             0.002519
         -0.660159
0.00000
                                      1.00000
        -0.659091
                   0.169525
                             0.018198
                                     1.00000
0.00000
0.000000
         -0.660532
                   0.169525
                             -0.024526 1.0000
                   0.169525
                             0.012458 1.00000
0.00000
         -0.659798
```

•  $x_4(k)$  more important

### **Background: Engine Misfire Detection**

- How engine works
   Air-fuel mixture injected to cylinder intact, compression, combustion, exhaustion
- Engine misfire: a substantial fraction of a cylinder's air-fuel mixture fails to ignite
- Frequent misfires: pollutants and costly replacement
- On-board detection:
  - Engine crankshaft rational dynamics with a position sensor
- Training data: from some expensive experimental environment

### **Encoding Schemes**

- For SVM: each data is a vector
- $x_1(k)$ : periodically nine 0s, one 1, nine 0s, one 1, ...
  - 10 binary attributes  $x_1(k-5), \ldots, x_1(k+4)$  for the kth data
  - $x_1(k)$ : an integer in 1 to 10
  - Which one is better
  - We think 10 binaries better for SVM
- $x_4(k)$  more important Including  $x_4(k-5), \ldots, x_4(k+4)$  for the kth data
- Each training data: 22 attributes

## **Training SVM**

- Selecting parameters; generating a good model for prediction
- RBF kernel  $K(\mathbf{x}_i, \mathbf{x}_j) = \phi(\mathbf{x}_i)^T \phi(\mathbf{x}_j) = e^{-\gamma \|\mathbf{x}_i \mathbf{x}_j\|^2}$
- Two parameters:  $\gamma$  and C
- Five-fold cross validation on 50,000 data
   Data randomly separated to five groups.
   Each time four as training and one as testing
- Use  $C=2^4, \gamma=2^2$  and train 50,000 data for the final model

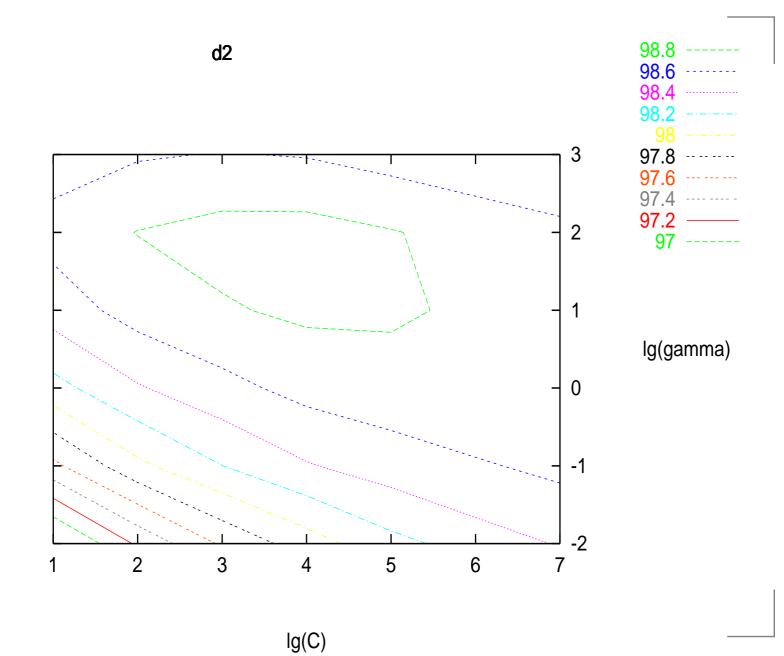

- Test set 1: 656 errors, Test set 2: 637 errors
- About 3000 support vectors of 50,000 training data
   A good case for SVM
- This is just the outline. There are other details.
- It is essential to do model selection.

#### **Dual Problems for Other Formulas**

- So we think that for any optimization problem
   Lagrangian dual exists
- This is wrong
- Remember we calculate

$$\min \frac{1}{2} \mathbf{w}^T \mathbf{w} - \sum_{i=1}^l \alpha_i [y_i(\mathbf{w}^T \phi(\mathbf{x}_i) - 1]]$$

by

$$\frac{\partial}{\partial \mathbf{w}} L(\mathbf{w}, b, \boldsymbol{\alpha}) = 0.$$

Note that

$$f'(x) = 0 \Leftrightarrow x \text{ minimum}$$

is wrong

Example

$$f(x) = x^3, x = 0$$
 not minimum

- This function must satisfy certain conditions
- Some papers wrongly derived the dual of their new formulations without checking conditions

- $[2,2]^T$  satisfies constraints  $0 \le \alpha_1$  and  $0 \le \alpha_2$  It is optimal
- Primal-dual relation

$$w = y_1\alpha_1x_1 + y_2\alpha_2x_2$$
$$= 1 \cdot 2 \cdot 1 + (-1) \cdot 2 \cdot 0$$
$$= 2$$

The same as solving the primal

#### **Multi-class Classification**

- k classes
- One-against-all: Train k binary SVMs:

1st class vs. 
$$(2-k)$$
th class 2nd class vs.  $(1, 3-k)$ th class  $\vdots$ 

k decision functions

$$(\mathbf{w}^1)^T \phi(\mathbf{x}) + b_1$$

$$\vdots$$

$$(\mathbf{w}^k)^T \phi(\mathbf{x}) + b_k$$

• Select the index with the largest  $(\mathbf{w}^j)^T \phi(\mathbf{x}) + b_j$ 

#### **Multi-class Classification (Cont.)**

- One-against-one: train k(k-1)/2 binary SVMs  $(1,2),(1,3),\ldots,(1,k),(2,3),(2,4),\ldots,(k-1,k)$  Select the one with the largest vote
- This is the method used by LIBSVM
- Try a 4-class problem6 binary SVMs

```
$libsvm-2.5/svm-train bsvm-2.05/vehicle.scale
optimization finished, #iter = 173
obj = -142.552559, rho = 0.748453
nSV = 194, nBSV = 183
optimization finished, #iter = 330
obj = -149.912202, rho = -0.786410
nSV = 227, nBSV = 217
optimization finished, #iter = 169
obj = -139.655613, rho = 0.998277
nSV = 186, nBSV = 177
optimization finished, #iter = 268
obj = -185.161735, rho = -0.674739
nSV = 253, nBSV = 244
optimization finished, #iter = 477
obj = -378.264371, rho = 0.177314
nSV = 405, nBSV = 394
optimization finished, #iter = 337
obj = -186.182860, rho = 1.104943
-nSV = 261, nBSV = 247
Total nSV = 739
```

- p.70/73

- There are many other methods
   A comparison in [Hsu and Lin, 2002]
- For a software
   We select one which is generally good but not always the best
- Finally I chose 1 vs. 1
   Similar accuracy to others
   Shortest training
   A bit longer on testing than 1 vs. all

## Why Shorter Training Time

- 1 vs. 1 k(k-1)/2 problems, each 2l/k data on average
- 1 vs. allk problems, each l data
- If solving the optimization problem:
  polynomial of the size with degree d
- Their complexities

$$\frac{k(k-1)}{2}O\bigg(\bigg(\frac{2l}{k}\bigg)^d\bigg) \text{ vs. } kO(l^d)$$

#### **Conclusions**

- Dealing with data is interesting especially if you get good accuracy
- Some basic understandings are essential when applying methods
  - e.g. the importance of validation
- No method is the best for all data
   Deep understanding of one or two methods very helpful